# **client\_restrictions**

## **Synopsis**

client\_restrictions = restrictions

The client applications will use restrictions as the default job restriction if not specified.

# **Job and Worker Restrictions**

Restrictions are used to allow or restrict where jobs run, and are applied to both jobs and Workers. Restrictions are based on cluster names. A job has preferential priority on a Worker whose cluster matches the job's cluster, but the job is free to run on any Worker in any other cluster, subject to the restrictions defined here.

#### **Restrictions defined for jobs**

When a job has a restriction defined, it means only run on hosts that satisfy the restriction expression. Hosts that don't satisfy the restriction expression won't be considered as dispatch candidates (the job will never be sent to that Worker).

#### **Restrictions defined for Workers**

When a Worker has a restriction defined via its [worker\\_restrictions](http://docs.pipelinefx.com/display/QUBE/worker_restrictions) value, it means only run jobs whose cluster value matches one of the clusters in that worker's restriction expression. The worker won't accept jobs whose cluster doesn't match one of the clusters in the worker's restriction expression.

#### **Restrictions Syntax**

A restriction is really defined as a "filter" for hosts based upon information in the queuing algorithm; the values are one or more cluster names. In th[e priority/cluster queuing system](http://docs.pipelinefx.com/display/QUBE/How+to+use+clustering+for+workers), a user specifies the restrictions with a directory structure format:

/[<segment>/][<segment>/][+|\*]

- \* means only the first level below.
- **+** means all levels below that level, regardless of depth in the hierarchy.

The restriction value is actually evaluated as an expression, and multiple clusters are specified in a "this cluster **OR** that cluster **OR** the ∽ other cluster" type of string, with the " **||** " symbol to mean **OR.**

### **Examples**

#### **Job Restrictions**

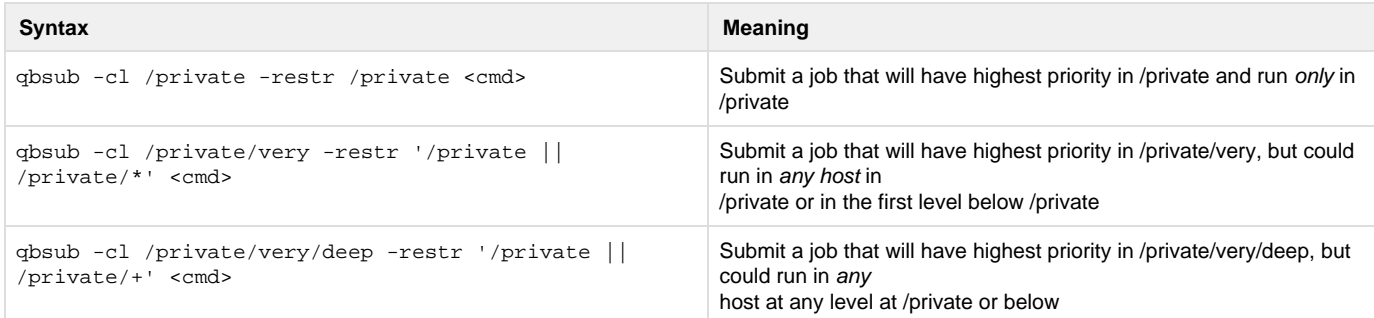

#### **Worker Restrictions**

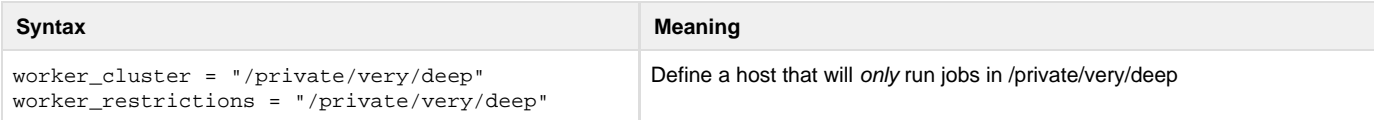

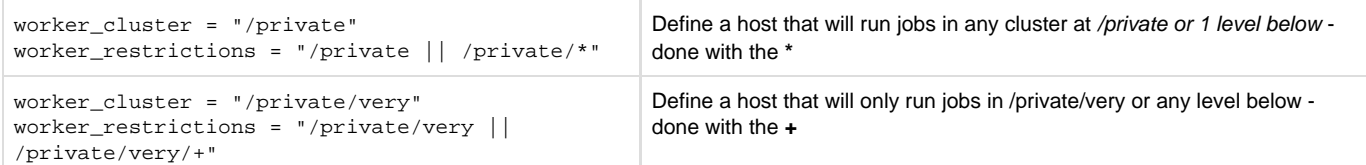

### **Defaults**

No job restrictions.

### **See Also**

[Controlling Host Selection](http://docs.pipelinefx.com/display/QUBE/Controlling+Host+Selection)